## Package 'LSD'

June 17, 2020

Version 4.1-0

Date 2020-06-16

Title Lots of Superior Depictions

Author Bjoern Schwalb [aut, cre], Achim Tresch [aut], Phillipp Torkler [ctb], Sebastian Duemcke [ctb], Carina Demel [ctb], Brian Ripley [ctb], Bill Venables [ctb]

Maintainer Bjoern Schwalb <schwalb.bjoern@gmail.com>

Description Create lots of colorful plots in a plethora of variations. Try the LSD demotour().

License GPL-2 | GPL-3

LazyData true

RoxygenNote 7.1.0

NeedsCompilation no

Repository CRAN

Date/Publication 2020-06-17 09:50:18 UTC

## R topics documented:

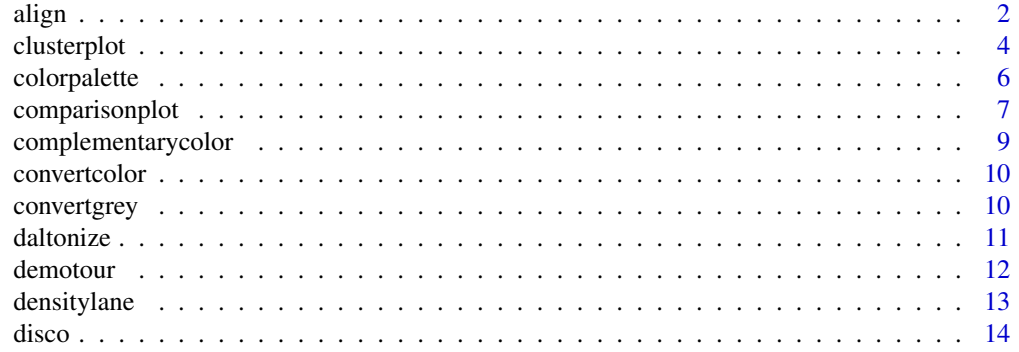

<span id="page-1-0"></span>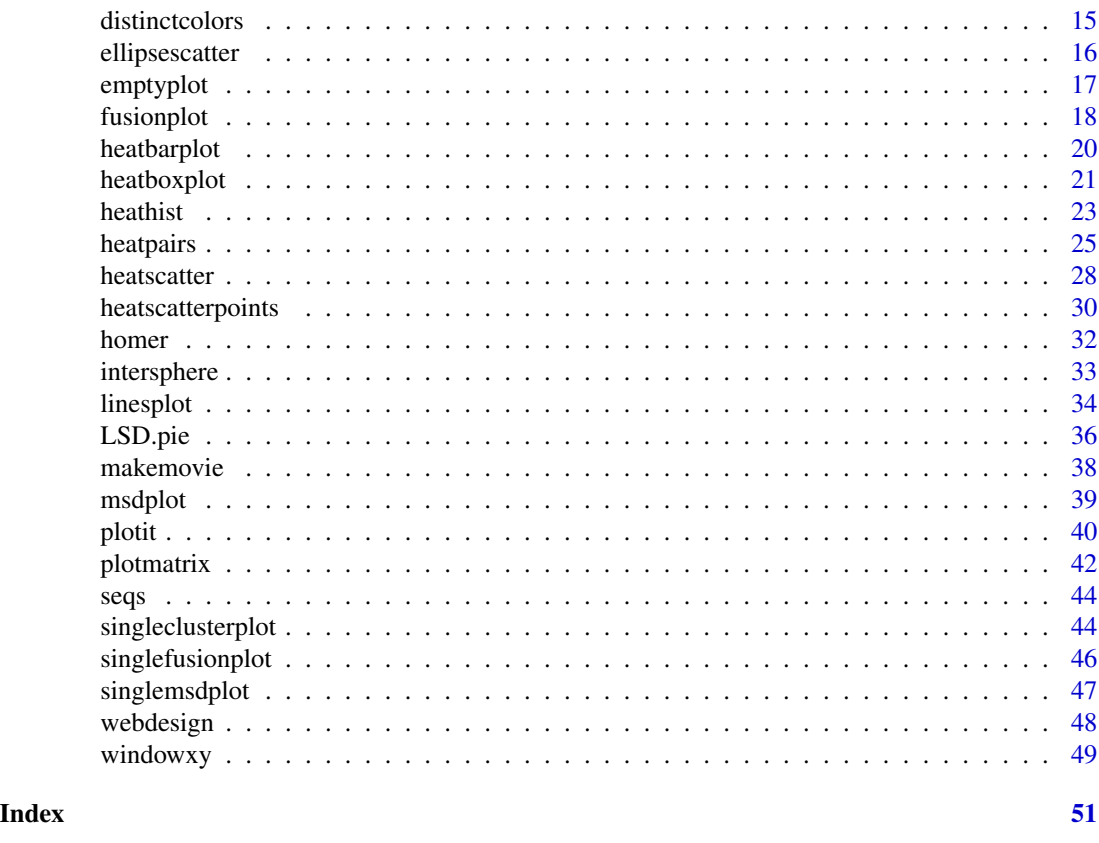

<span id="page-1-1"></span>align *Visualize two-dimensional data in a color encoded fashion*

### Description

Depict any matrix or list in a color encoded rectangular fashion.

### Usage

```
align(
  input,
 colpal = "heat",
 simulate = FALSE,
 daltonize = FALSE,
 cvd = "p",alpha = NULL,
 label = FALSE,
 digits = 1,
 border = NULL,
 xlim = NULL,
 ylim = NULL,
```
<span id="page-2-0"></span>align 3

```
main = NULL,axes = TRUE,...
\mathcal{L}
```
### Arguments

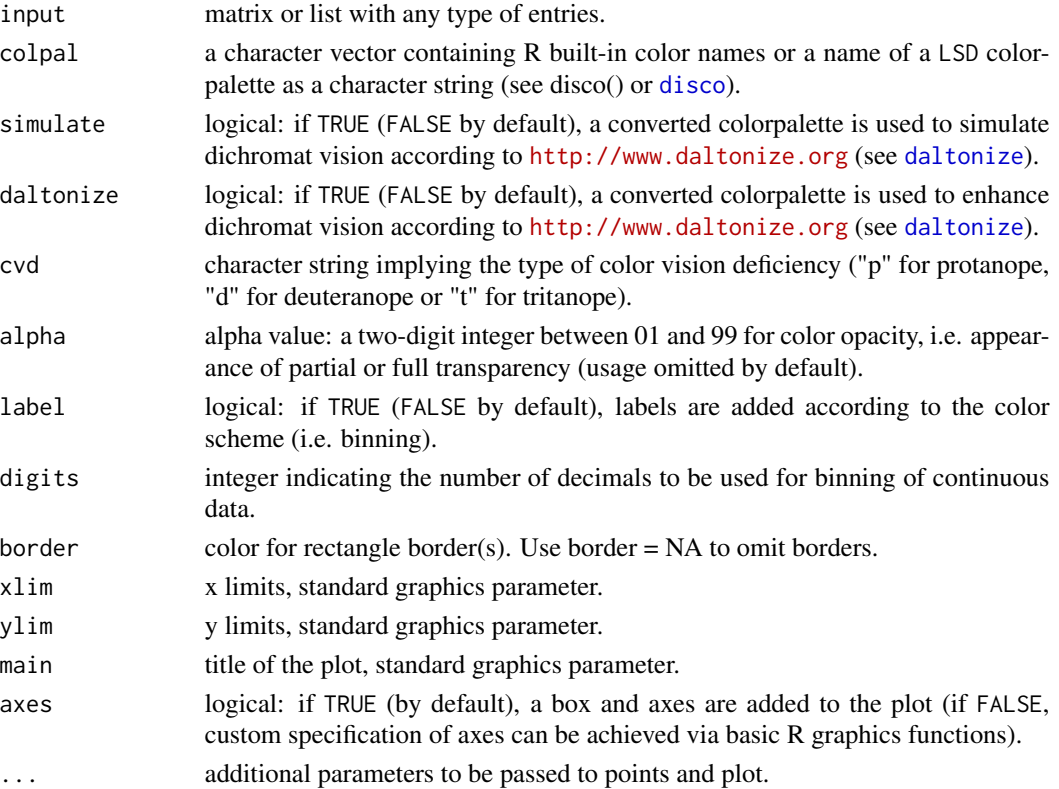

### Author(s)

Phillipp Torkler, Bjoern Schwalb

### See Also

[clusterplot](#page-3-1), [demotour](#page-11-1), [disco](#page-13-1), [colorpalette](#page-5-1)

### Examples

```
data(seqs)
colpal = c("A" = "darkgreen", "C" = "darkblue", "G" = "yellow", "T" = "darkred")align(seqs,colpal = colpal,label = TRUE,main = "DNA sequences")
data(homer)
colpal = c("white","black","yellow","wheat3")
align(homer,colpal = colpal,main = "D'OH!",asp = 1,axes = FALSE)
```
Depict a numeric matrix or list utilizing the underlying distribution quantiles of one dimension in a color encoded fashion.

### Usage

```
clusterplot(
  input,
  label = NULL,at = NULL,main = NULL,
 xlim = NULL,
 ylim = NULL,
  xlabels = NULL,
  fromto = c(0.05, 0.95),
  colpal = "standardheat",
  simulate = FALSE,
  daltonize = FALSE,
  cvd = "p",nrcol = 25,
  outer.col = "lightgrey",
  quartiles.col = c("grey", "black", "grey"),
  add.quartiles = TRUE,
  separate = TRUE,
  rev = FALSE,
  size = TRUE,alpha = NULL,
  axes = TRUE,...
)
```
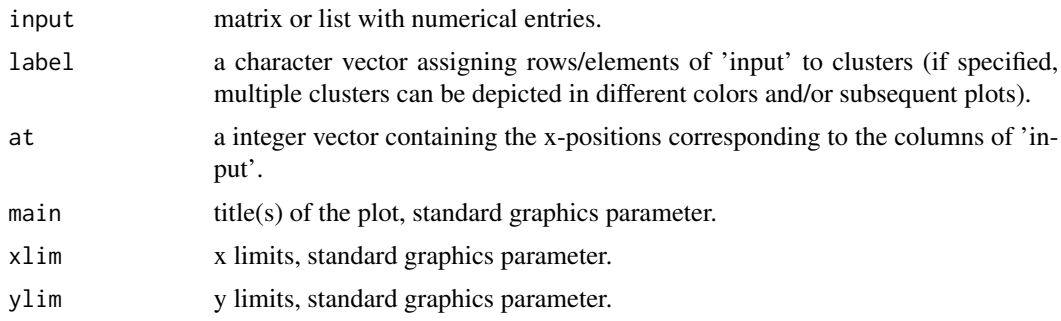

### <span id="page-4-0"></span>clusterplot 5

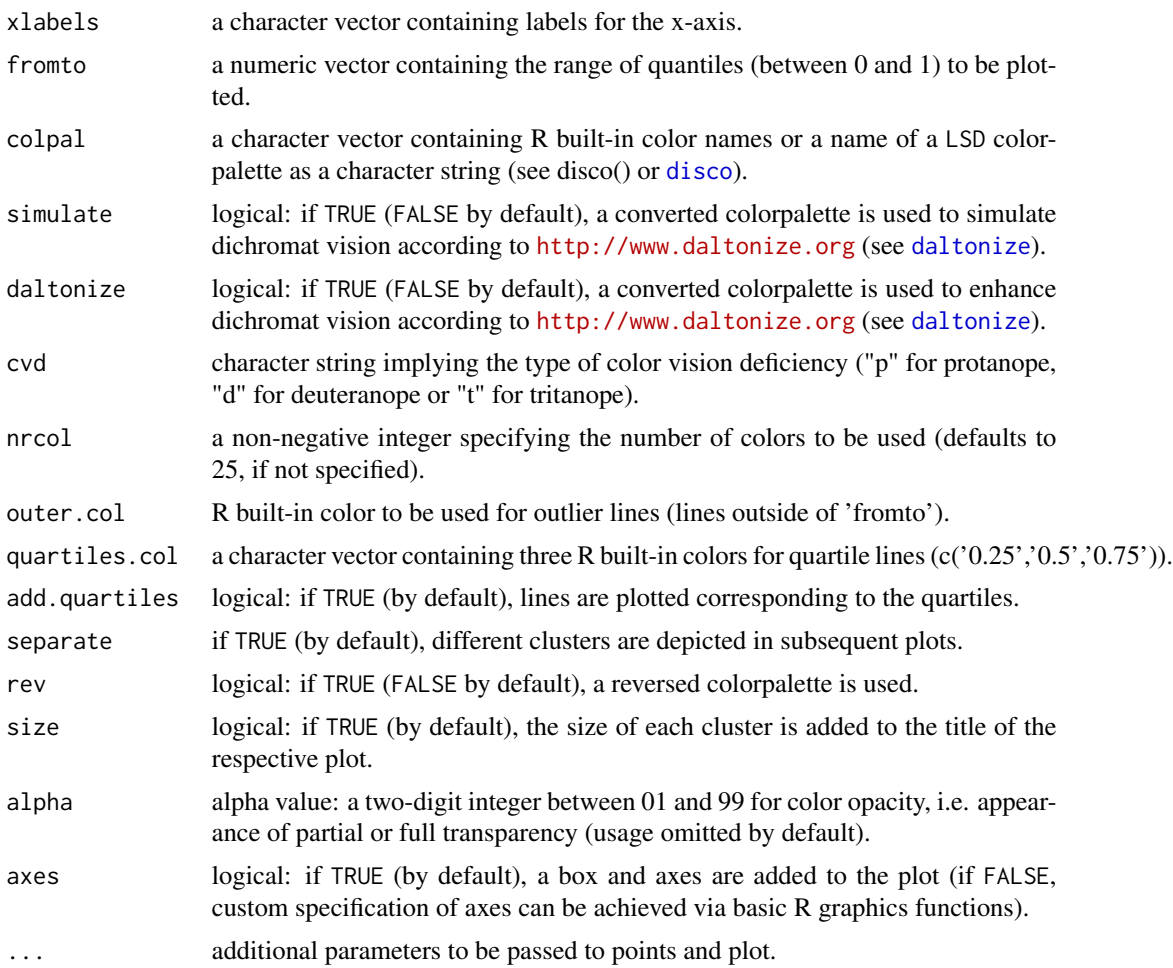

### Author(s)

Achim Tresch, Bjoern Schwalb

### See Also

[singleclusterplot](#page-43-1), [align](#page-1-1), [demotour](#page-11-1), [disco](#page-13-1), [colorpalette](#page-5-1)

### Examples

```
samples = 100
probes = 75
at = 1:probes
clus = matrix(rnorm(probes*samples,sd=1),ncol=probes)
clus = rbind(
t(t(clus)+sin(1:probes/10))+1:nrow(clus)/samples,
t(t(clus)+sin(pi/2+1:probes/10))+1:nrow(clus)/samples)
```

```
quartiles.col = c("transparent","black","transparent")
colpal = c("standardheat","crazyblue","crazyred","crazygreen")
labs = paste("cluster",kmeans(clus,4)$cluster)
clusterplot(clus,fromto=c(0,1))
clusterplot(clus,labs,separate=FALSE,xaxt="n",fromto=c(0.4,0.6),colpal=colpal,
outer.col="none",ylim=c(-2,3),quartiles.col = quartiles.col)
clusterplot(clus,labs,colpal=colpal)
labs = paste("cluster",kmeans(clus,2)$cluster)
colpal = c("greens","purples")
clusterplot(clus,labs,separate=FALSE,xaxt="n",fromto=c(0.3,0.7),colpal=colpal,
outer.col="none",ylim=c(-1,2),alpha=50,quartiles.col = quartiles.col)
```
<span id="page-5-1"></span>colorpalette *Provides colorpalettes containing R built-in colors*

#### Description

Provides pre-designed colorpalettes (character vectors containing R built-in colors) of this and several other R packages (grDevices, RColorBrewer, colorRamps) as well as custom-made ones.

#### Usage

```
colorpalette(
  colpal,
  nrcol = NULL,simulate = FALSE,
  daltonize = FALSE,
  cvd = "p",alpha = NULL,
  rev = FALSE
)
```
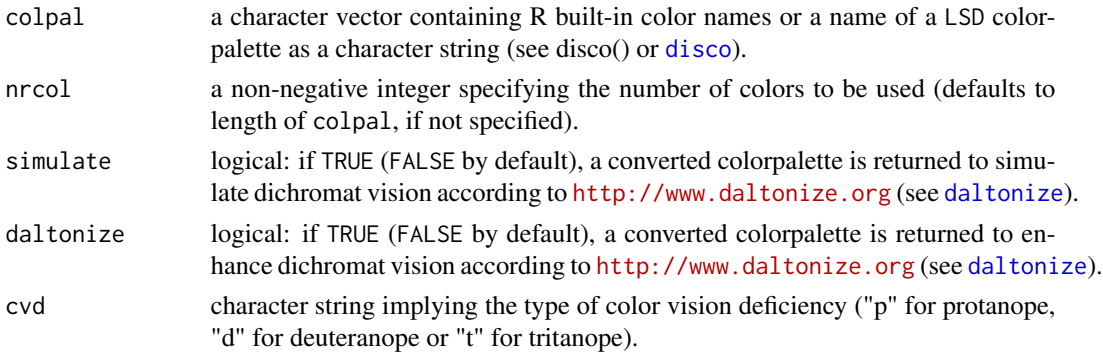

### <span id="page-6-0"></span>comparisonplot 7

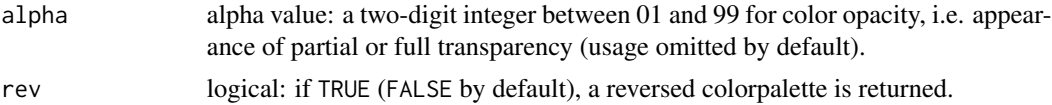

### Value

colorpalette returns a vector containing R built-in colors in hexadecimal representation.

### Author(s)

Achim Tresch, Bjoern Schwalb

#### See Also

[disco](#page-13-1), [demotour](#page-11-1)

### Examples

```
colorpalette("heat")
colorpalette(c("darkred","grey","darkblue"),10)
```
<span id="page-6-1"></span>comparisonplot *Comparisonplot: a fancy scatterplot*

### Description

A function to compare two vectors extensively.

#### Usage

```
comparisonplot(
 x,
 y,
 histbreaks = 30,
 adjust = 1,
 colpal = "heat",
 simulate = FALSE,
 daltonize = FALSE,
  cvd = "p",alpha = NULL,
  rev = FALSE,main = "comparisonplot",
 cor = FALSE,
 xlab = NULL,
 ylab = NULL,
 xlim = NULL,
 ylim = NULL,
 ab = FALSE,
```

```
add.density = FALSE,
 col.density = "darkred",pimp = FALSE,...
)
```
### Arguments

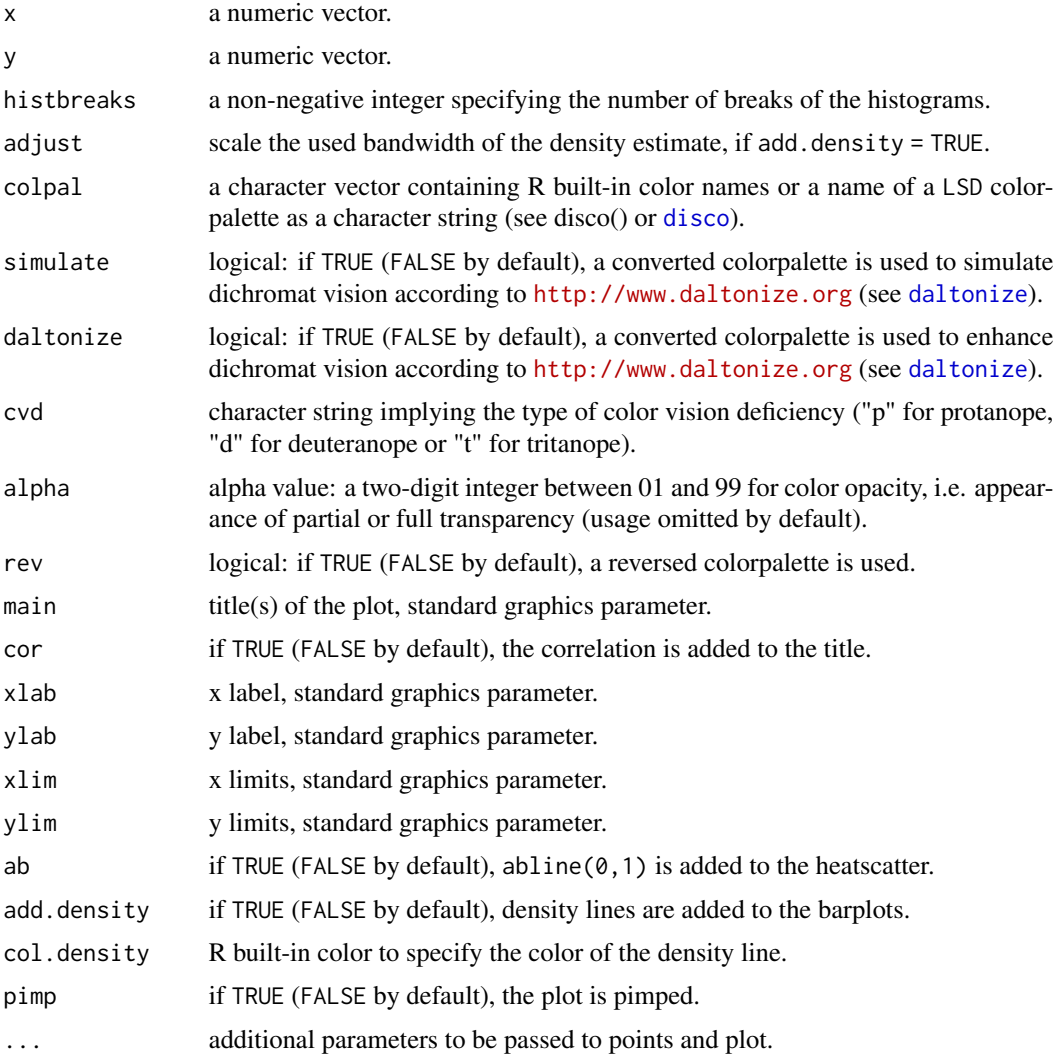

### Author(s)

Bjoern Schwalb

### See Also

[align](#page-1-1), [demotour](#page-11-1), [disco](#page-13-1), [colorpalette](#page-5-1)

<span id="page-7-0"></span>

### <span id="page-8-0"></span>complementarycolor 9

### Examples

points =  $10^4$  $x = c(rnorm(points/2),rnorm(points/2)+4)$  $y = x + \text{norm}(points, sd=0.8)$  $x = sign(x)*abs(x)*1.3$ 

comparisonplot(x,y,histbreaks=30,pch=20)

complementarycolor *Complement R colors*

### Description

Convert R built-in colors to their color complement

### Usage

complementarycolor(cols, alpha = NULL)

### Arguments

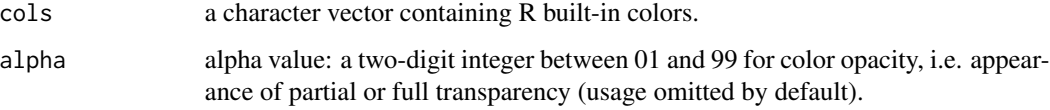

#### Value

complementarycolor returns a vector containing R built-in colors in hexadecimal representation.

### Author(s)

Bjoern Schwalb

### See Also

[disco](#page-13-1), [colorpalette](#page-5-1), [demotour](#page-11-1)

### Examples

complementarycolor(c("red","green","blue"))

<span id="page-9-0"></span>

Convert R built-in colors to hexadecimal representation.

#### Usage

```
convertcolor(cols, alpha = NULL)
```
### Arguments

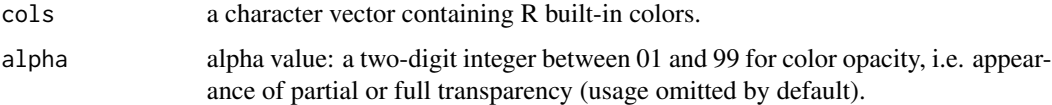

### Value

convertcolor returns a vector containing R built-in colors in hexadecimal representation.

### Author(s)

Bjoern Schwalb

### See Also

[disco](#page-13-1), [colorpalette](#page-5-1), [demotour](#page-11-1)

### Examples

convertcolor(c("red","green","blue"))

convertgrey *Convert R colors to greyscale*

### Description

Greyscale R built-in colors.

### Usage

convertgrey(cols, alpha = NULL)

#### <span id="page-10-0"></span>daltonize the contract of the contract of the contract of the contract of the contract of the contract of the contract of the contract of the contract of the contract of the contract of the contract of the contract of the

### Arguments

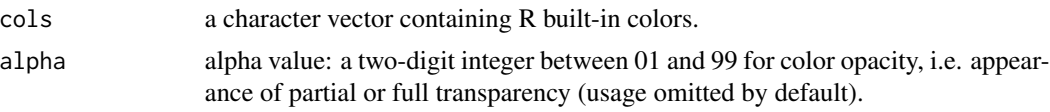

### Value

convertgrey returns a vector containing R built-in colors in hexadecimal representation.

#### Author(s)

Bjoern Schwalb

### See Also

[disco](#page-13-1), [colorpalette](#page-5-1), [demotour](#page-11-1)

### Examples

convertgrey(c("red","green","blue"))

<span id="page-10-1"></span>daltonize *Dichromat vision simulation for colorpalettes*

### Description

Dichromat vision simulation and enhancement according to <http://www.daltonize.org>.

#### Usage

daltonize(colpal, cvd = "p", show = TRUE)

### Arguments

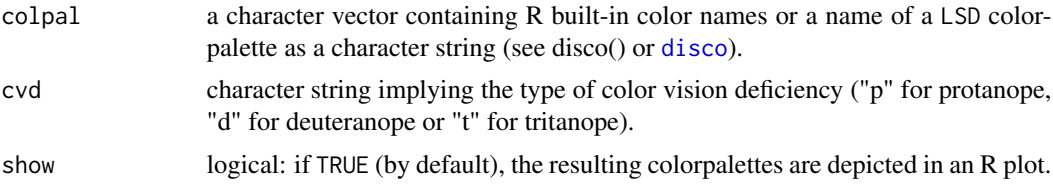

### Value

daltonize returns a list, where each entry is a vector containing R built-in colors in hexadecimal representation:

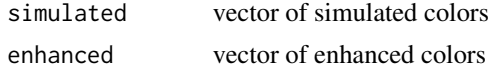

#### <span id="page-11-0"></span>12 demotour

### Author(s)

Bjoern Schwalb

#### References

<http://www.daltonize.org>

### See Also

[disco](#page-13-1), [colorpalette](#page-5-1), [demotour](#page-11-1)

### Examples

daltonize("heat",cvd = "d") daltonize("colorblind",cvd = "p")

<span id="page-11-1"></span>demotour *LSD teaser*

### Description

A compilation of selected plot examples.

### Usage

demotour()

### Author(s)

Bjoern Schwalb

### See Also

[heatscatter](#page-27-1), [clusterplot](#page-3-1), [disco](#page-13-1), [colorpalette](#page-5-1), [daltonize](#page-10-1)

### Examples

demotour()

<span id="page-12-0"></span>

Add a color stripe to an existing plot based on a kernel density estimate.

### Usage

```
densitylane(
 x,
 y,
 pos = 1,
 width = 0.4,
 colpal = "standard",
 rev = FALSE,
 simulate = FALSE,
 daltonize = FALSE,
 cvd = "p",alpha = NULL,
 horizontal = horizontal,
 nrcol = 75)
```
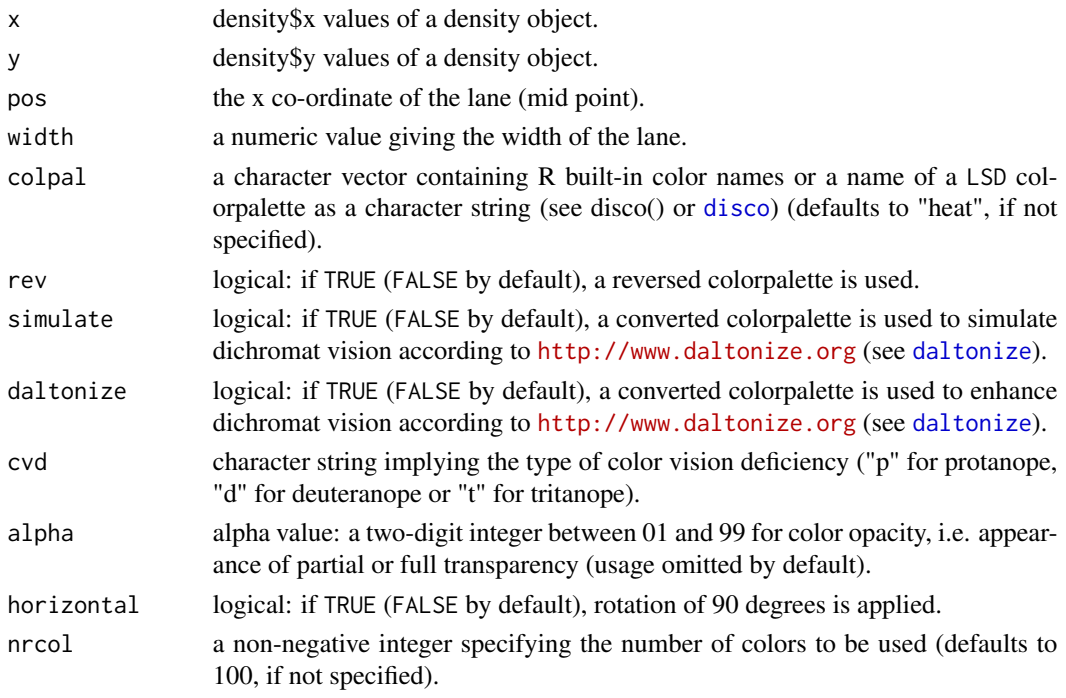

### <span id="page-13-0"></span>Author(s)

Bjoern Schwalb

### See Also

[comparisonplot](#page-6-1), [demotour](#page-11-1), [disco](#page-13-1), [colorpalette](#page-5-1)

### <span id="page-13-1"></span>disco *Disco (DISplays COlorpalettes)*

### Description

Displays pre-designed colorpalettes as well as custom-made ones (see colorpalette).

### Usage

disco(colpal = NULL, nrcol = NULL, alpha = NULL)

### Arguments

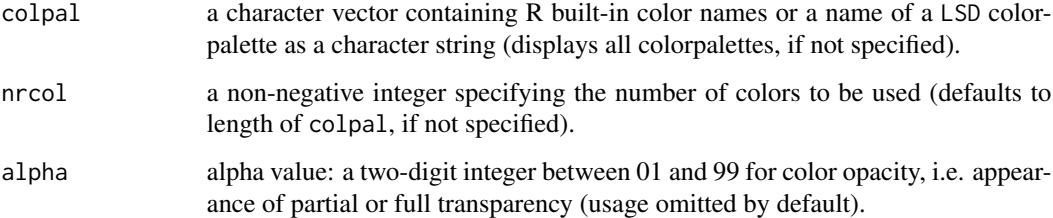

### Author(s)

Bjoern Schwalb

### See Also

[colorpalette](#page-5-1), [demotour](#page-11-1)

### Examples

disco() disco("rdbu",10)

<span id="page-14-0"></span>

Find a vector of distinct R built-in colors for a pre-defined length ('nrcol').

### Usage

```
distinctcolors(
 nrcol = 10,
 method = "RGB",bw = FALSE,show = TRUE,
  simulate = TRUE
)
```
### Arguments

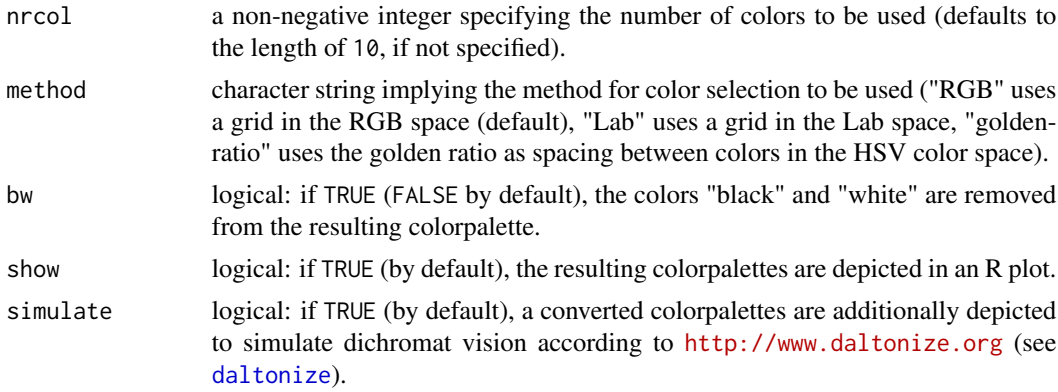

### Value

distinctcolors returns a vector containing R built-in colors in hexadecimal representation.

### Author(s)

Bjoern Schwalb

### See Also

[disco](#page-13-1), [colorpalette](#page-5-1), [demotour](#page-11-1)

### Examples

distinctcolors()

<span id="page-15-0"></span>

A scatterplot with additional colored ellipses based on a gaussianity assumption.

### Usage

```
ellipsescatter(
  x,
 y,
  groups,
 colors = NULL,
 pch = 20,
 bgcol = "darkgrey",
 main = "ellipsescatter",
 xlab = NULL,ylab = NULL,
  scalesd = 1,
 level = 0.75,legend. cex = 1,location = "topright",
  ...
)
```
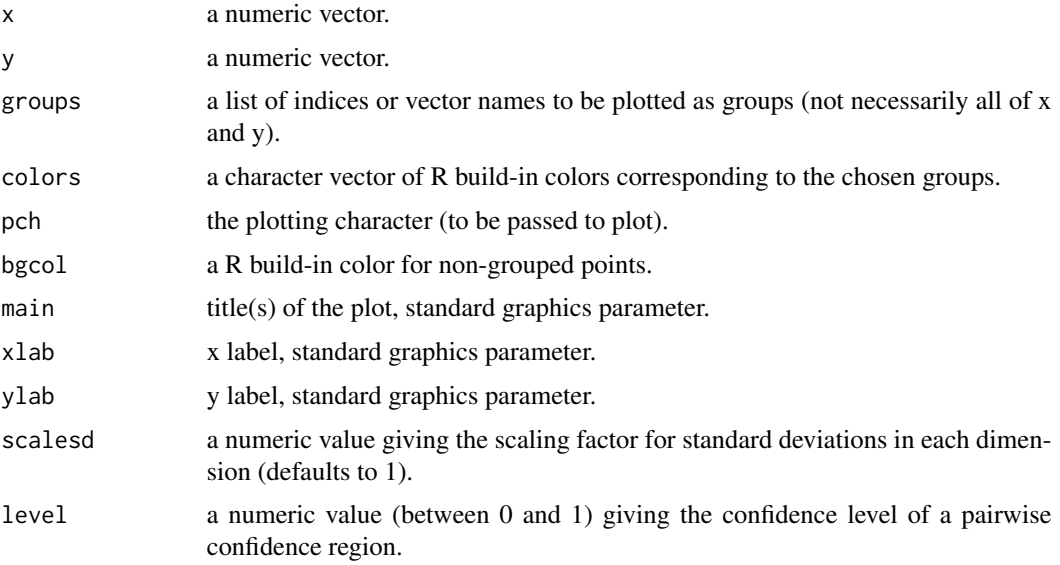

#### <span id="page-16-0"></span>emptyplot that the contract of the contract of the contract of the contract of the contract of the contract of the contract of the contract of the contract of the contract of the contract of the contract of the contract of

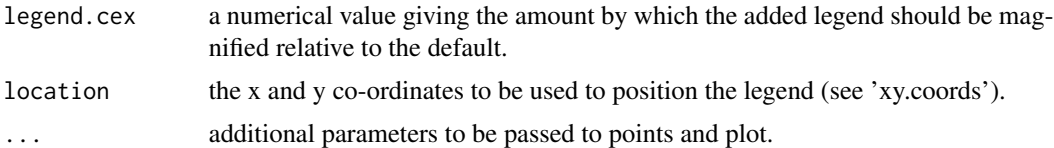

### Author(s)

Bjoern Schwalb

#### See Also

[demotour](#page-11-1), [disco](#page-13-1), [colorpalette](#page-5-1)

### Examples

```
x = c(rnorm(50), rnorm(100, 2), rnorm(50, 4))y = (x + rnorm(200, 0, 0.8)) * rep(c(1, 4, 1), c(50, 100, 50))x = sign(x)*abs(x)*1.3groups = list("Green" = 1:50,"Red" = 51:150,"Blue" = 151:200)
colors = c("darkgreen","darkred","darkblue")
ellipsescatter(x,y,groups,colors,location = "topleft")
```
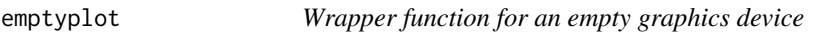

#### Description

Calls an empty graphics device with a coordinate system of choice.

### Usage

 $emptyplot(xlim = c(-1, 1), ylim = c(-1, 1), ...)$ 

#### Arguments

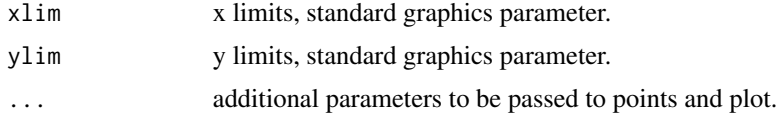

### Author(s)

Bjoern Schwalb

### See Also

[demotour](#page-11-1)

<span id="page-17-0"></span>18 fusionplot

### Examples

emptyplot()

<span id="page-17-1"></span>fusionplot *Visualize two-dimensional data clusters*

### Description

Depict a numeric matrix or list utilizing the underlying distribution quantiles of one dimension in a color encoded fashion.

#### Usage

```
fusionplot(
 x,
 y,
 label = NULL,main = NULL,xlim = NULL,ylim = NULL,
  fromto = c(0.05, 0.95),
  colpal = "standardheat",
  simulate = FALSE,
  daltonize = FALSE,
  cvd = "p",nrcol = 25,
 outer.col = "lightgrey",
  quartiles.col = c("grey", "black", "grey"),
  add.quartiles = TRUE,
  separate = TRUE,
  rev = FALSE,
  size = TRUE,alpha = NULL,
  axes = TRUE,...
)
```
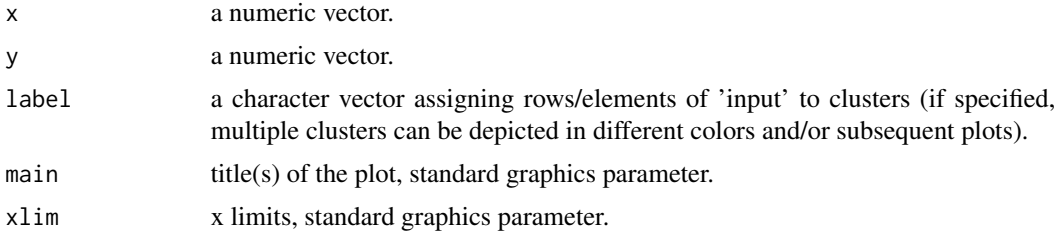

#### <span id="page-18-0"></span>fusionplot 19

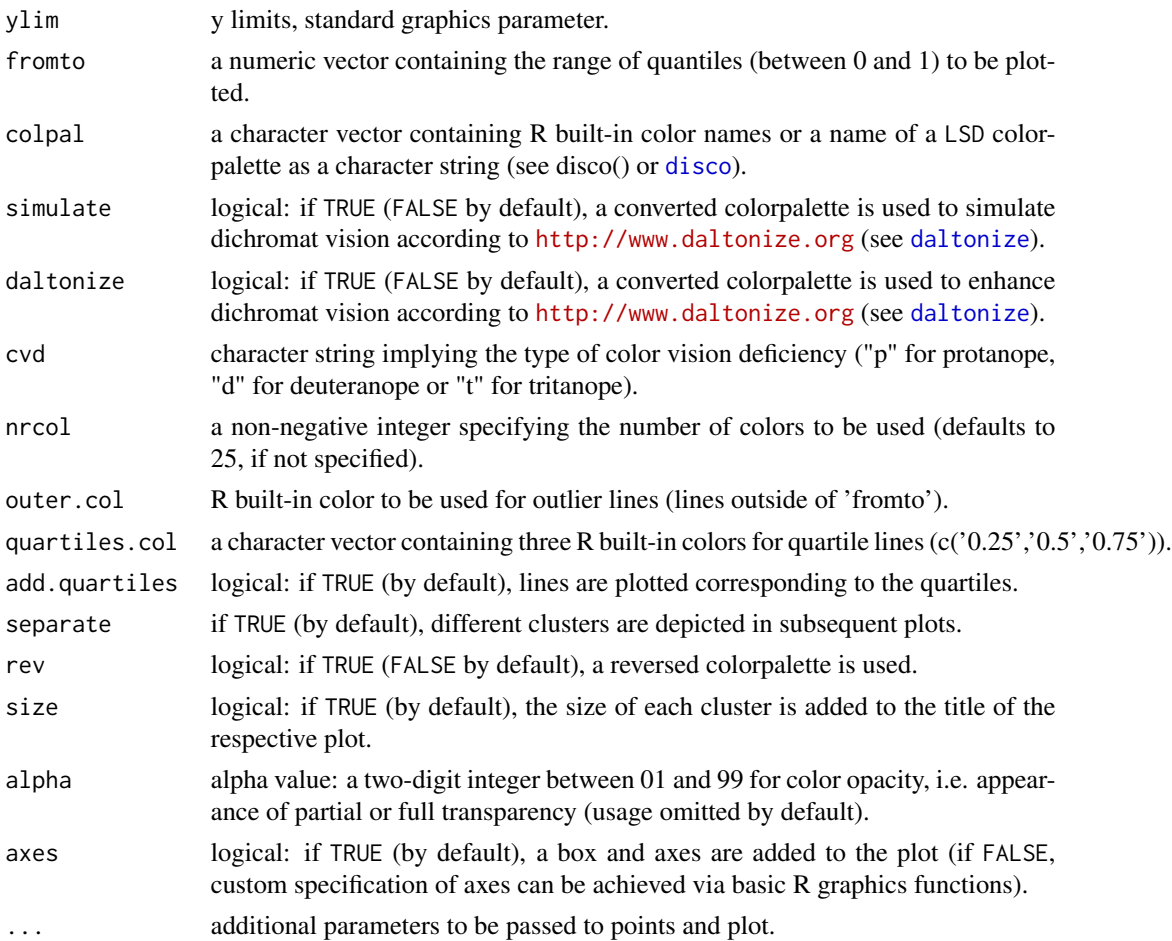

### Author(s)

Achim Tresch, Bjoern Schwalb

### See Also

[singlefusionplot](#page-45-1), [align](#page-1-1), [demotour](#page-11-1), [disco](#page-13-1), [colorpalette](#page-5-1)

### Examples

```
nr = 750
x = 1:nr/300y = c(rnorm(nr)+sin(2*x)*3, rnorm(nr)+sin(2*x+pi/2)*3)x = c(x, x)\text{labels} = \text{past}( \text{"cluster", c}(\text{rep}(c(1,2),\text{each} = nr)))colpals = c("oranges","pubu")
qcol = c("transparent","black","transparent")
fusionplot(x,y,labs,separate=FALSE,colpal=colpals,alpha=75,quartiles.col = qcol)
```
<span id="page-19-0"></span>

Depict a histogram object as a barplot in a color encoded fashion based on a kernel density estimate.

### Usage

```
heatbarplot(
  x,
 colpal = "heat",
  simulate = FALSE,
  daltonize = FALSE,
  cvd = "p",alpha = NULL,
  rev = FALSE,
 horizontal = FALSE,
 nrcol = 100,
  ...
)
```
### Arguments

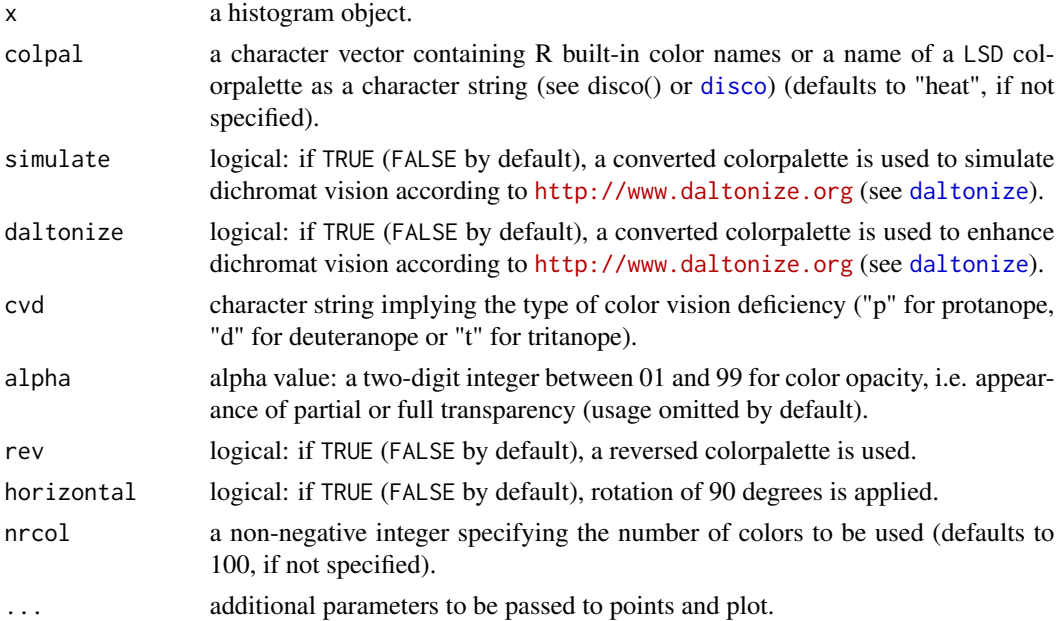

### Author(s)

Bjoern Schwalb

### <span id="page-20-0"></span>heatboxplot 21

### See Also

[comparisonplot](#page-6-1), [demotour](#page-11-1), [disco](#page-13-1), [colorpalette](#page-5-1)

#### Examples

```
points = 10^4x = c(rnorm(points/2), rnorm(points/2)+4)x = sign(x)*abs(x)*1.3xhist = hist(x, plot = FALSE)
```
heatbarplot(xhist)

heatboxplot *Heatboxplot: a colored boxplot*

### Description

A boxplot with an additional color stripe based on a kernel density estimate.

#### Usage

```
heatboxplot(
  x,
 horizontal = FALSE,
  add = FALSE,
  colpal = "standard",
  rev = FALSE,
  simulate = FALSE,
  daltonize = FALSE,
  cvd = "p",alpha = NULL,colpals = NULL,
  nrcol = 75,
  1wd = 1.75,
  axes = TRUE,labels = NULL,
  xlim = NULL,ylim = NULL,
  xlab = NULL,ylab = "",
 main = "heatboxplot",
  nolab = FALSE,
  outline = TRUE,
  boxonly = FALSE,
  adjust = 1,
  quant.from = 0.25,
  quant.to = 0.75,
```

```
range = 1.5,
 border = "black",plot.bћplot.boxplot = TRUE,
  add.quartiles = TRUE,
  add.box = FALSE,n.density = 1024,cexbox = 0.6,
  ...
\mathcal{L}
```
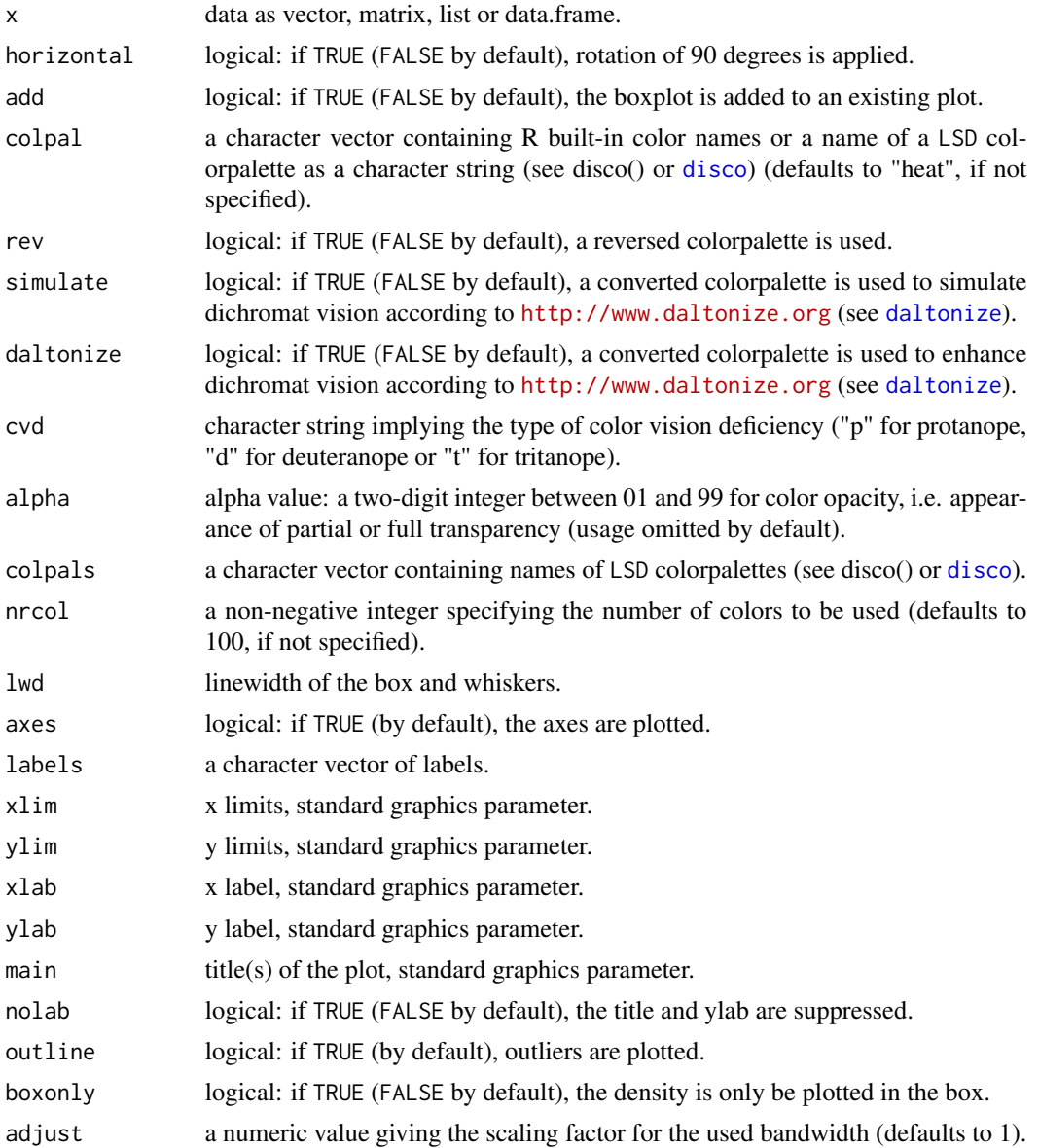

<span id="page-21-0"></span>

#### <span id="page-22-0"></span>heathist 23

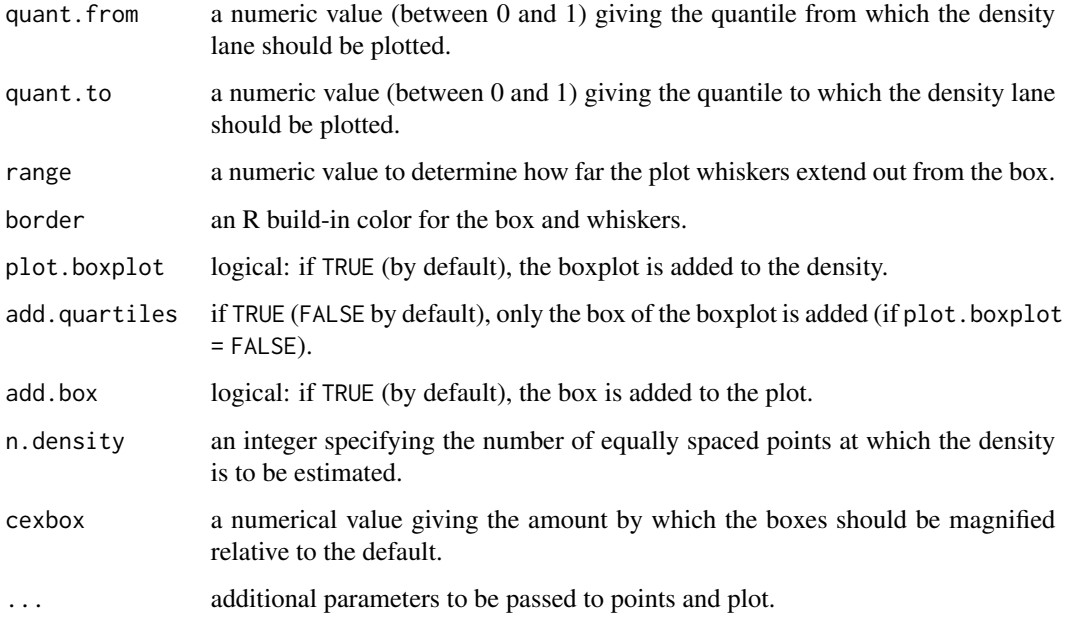

### Author(s)

Bjoern Schwalb

### See Also

[comparisonplot](#page-6-1), [demotour](#page-11-1), [disco](#page-13-1), [colorpalette](#page-5-1)

### Examples

```
f = c(rnorm(200), rnorm(200)+4)h = rf(500, 15, 15)*10g = rnorm(300)+1
```
heatboxplot(h)

```
heatboxplot(list(f=f,g=g),colpals=c("rdpu","greens"),labels=c("bimodal","unimodal"))
```
heathist *Color a histogram*

### Description

A histogram with an additional color stripe based on a kernel density estimate.

24 heathist control behavior of the control of the control of the control of the control of the control of the control of the control of the control of the control of the control of the control of the control of the contro

### Usage

```
heathist(
 x,
 breaks = 20,
 xlab = NULL,ylab = NULL,
 main = "heathist",
 colpal = "greys",
  rev = FALSE,simulate = FALSE,
  daltonize = FALSE,
 cvd = "p",alpha = NULL,nobox = FALSE,add.density = FALSE,
  col.density = "darkred",
 add.rug = TRUE,col.rug = "black",
 nrcol = 100,
  ...
\mathcal{L}
```
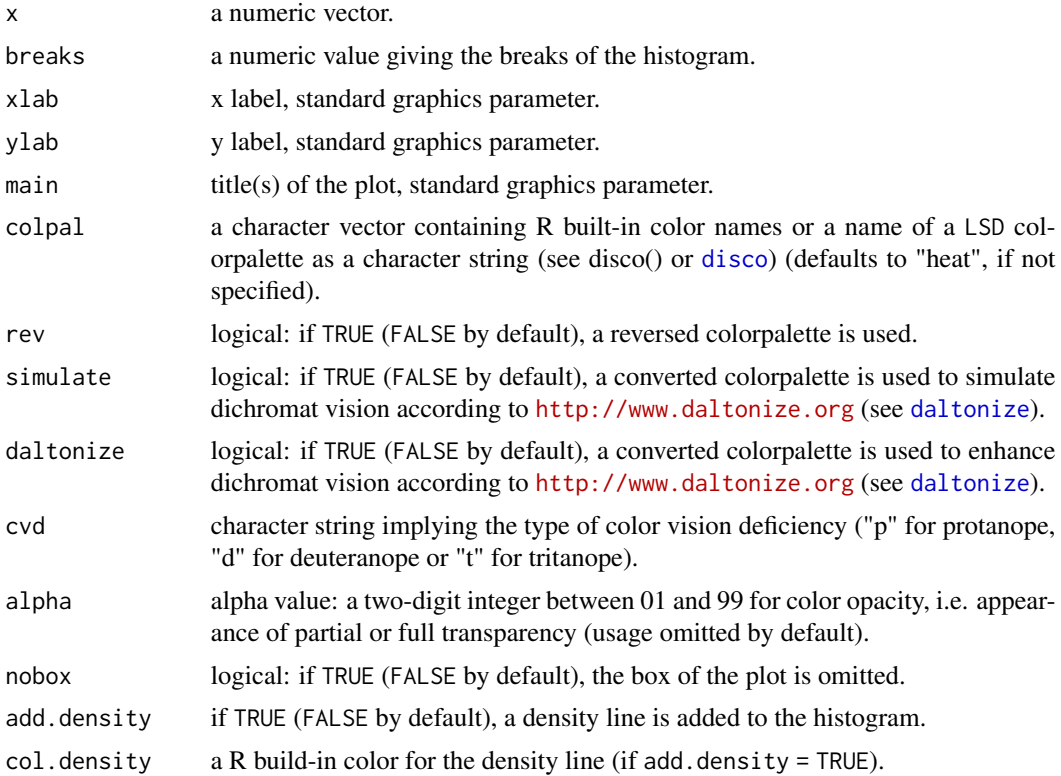

<span id="page-23-0"></span>

#### <span id="page-24-0"></span>heatpairs 25

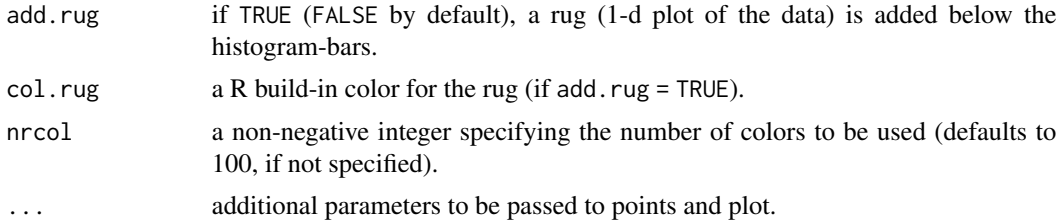

### Author(s)

Bjoern Schwalb

#### See Also

[comparisonplot](#page-6-1), [demotour](#page-11-1), [disco](#page-13-1), [colorpalette](#page-5-1)

### Examples

```
x = \text{rnorm}(1000, \text{mean} = \text{sample}(c(0, 3), \text{size} = 1000, \text{prob} = c(0.4, 0.6), \text{replace} = \text{TRUE})heathist(x,xlab="x",add.density=TRUE,col.rug="darkred")
```
heathist(x,xlab="x",colpal = "matlablike")

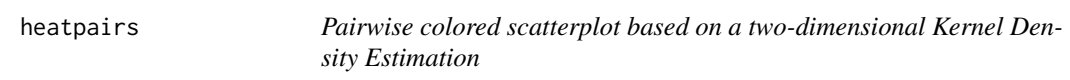

### Description

Pairwise visualization of two dimensional data in a three dimensional fashion facilitating a color encoded Kernel Density Estimation.

#### Usage

```
heatpairs(
 mat,
 main = "heatpairs",
 xlim = NULL,ylim = NULL,
  labels = NULL,
  add.points = FALSE,
  group = NULL,
  color.group = "magenta",
 method = "spearman",
  colpal = "heat",
  simulate = FALSE,
  daltonize = FALSE,
  cvd = "p",
```
#### 26 heatpairs and the contract of the contract of the contract of the contract of the contract of the contract of the contract of the contract of the contract of the contract of the contract of the contract of the contract

```
alpha = NULL,rev = FALSE,pch = 19,
 cexplot = 0.5,
 cor.cex = 2.5,
 nrcol = 30,
 grid = 100,only = "none",add.contour = FALSE,
 nlevels = 10,color.contour = "black",
 greyscale = FALSE,
 log = "",...
\mathcal{L}
```
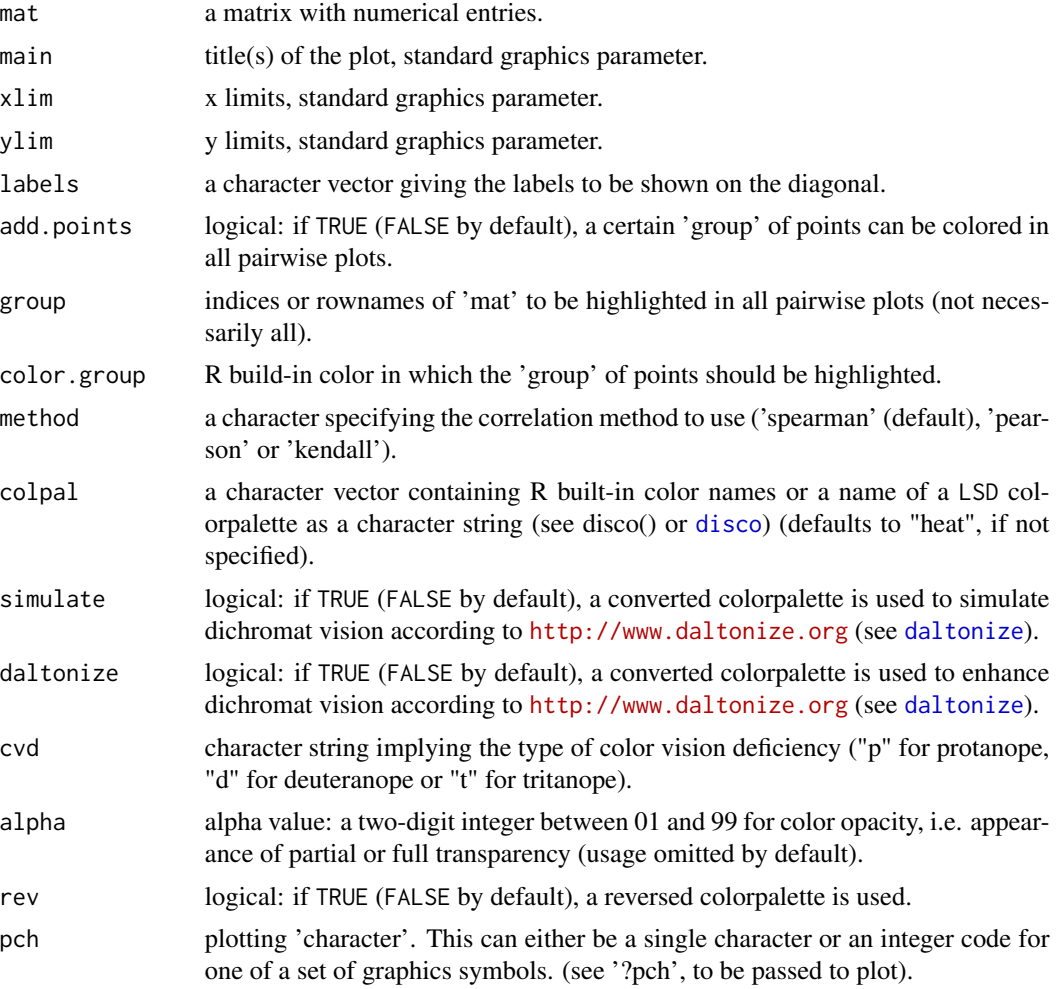

<span id="page-25-0"></span>

#### <span id="page-26-0"></span>heatpairs 27

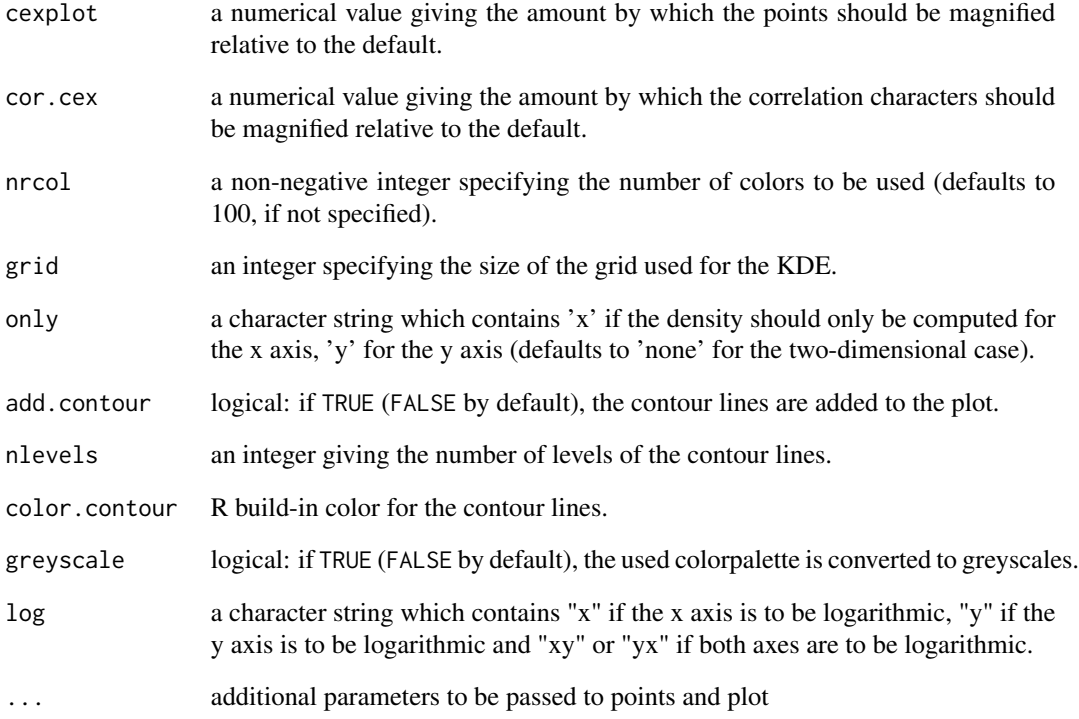

#### Author(s)

Bjoern Schwalb

### See Also

[comparisonplot](#page-6-1), [demotour](#page-11-1), [disco](#page-13-1), [colorpalette](#page-5-1)

### Examples

```
points = 10^4x = rnorm(points/2)
x = c(x, x+2.5)y = x + \text{norm}(points, sd=0.75)x = sign(x)*abs(x)*1.3mat = child(x,y,x + rnorm(points, sd=0.5))colnames(mat) = c("x", "y", "z")rownames(mat) = 1:nrow(mat)
```
heatpairs(mat,labels=c(expression(Xi),expression(Lambda),expression(Delta)))

<span id="page-27-1"></span><span id="page-27-0"></span>

Visualize two dimensional data in a three dimensional fashion facilitating a color encoded Kernel Density Estimation.

#### Usage

```
heatscatter(
  x,
 y,
 pch = 19,
  cexplot = 0.5,
  nrcol = 30,
  grid = 100,colpal = "heat",
  simulate = FALSE,
  daltonize = FALSE,
  cvd = "p",alpha = NULL,
  rev = FALSE,xlim = NULL,ylim = NULL,
  xlab = NULL,ylab = NULL,
 main = "heatscatter",
  cor = FALSE,method = "spearman",
  only = "none",
  add.contour = FALSE,
  nlevels = 10,color.contour = "black",
  greyscale = FALSE,
  \log = ""....
)
```
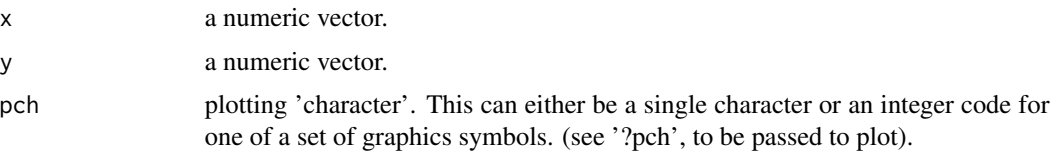

#### <span id="page-28-0"></span>heatscatter 29

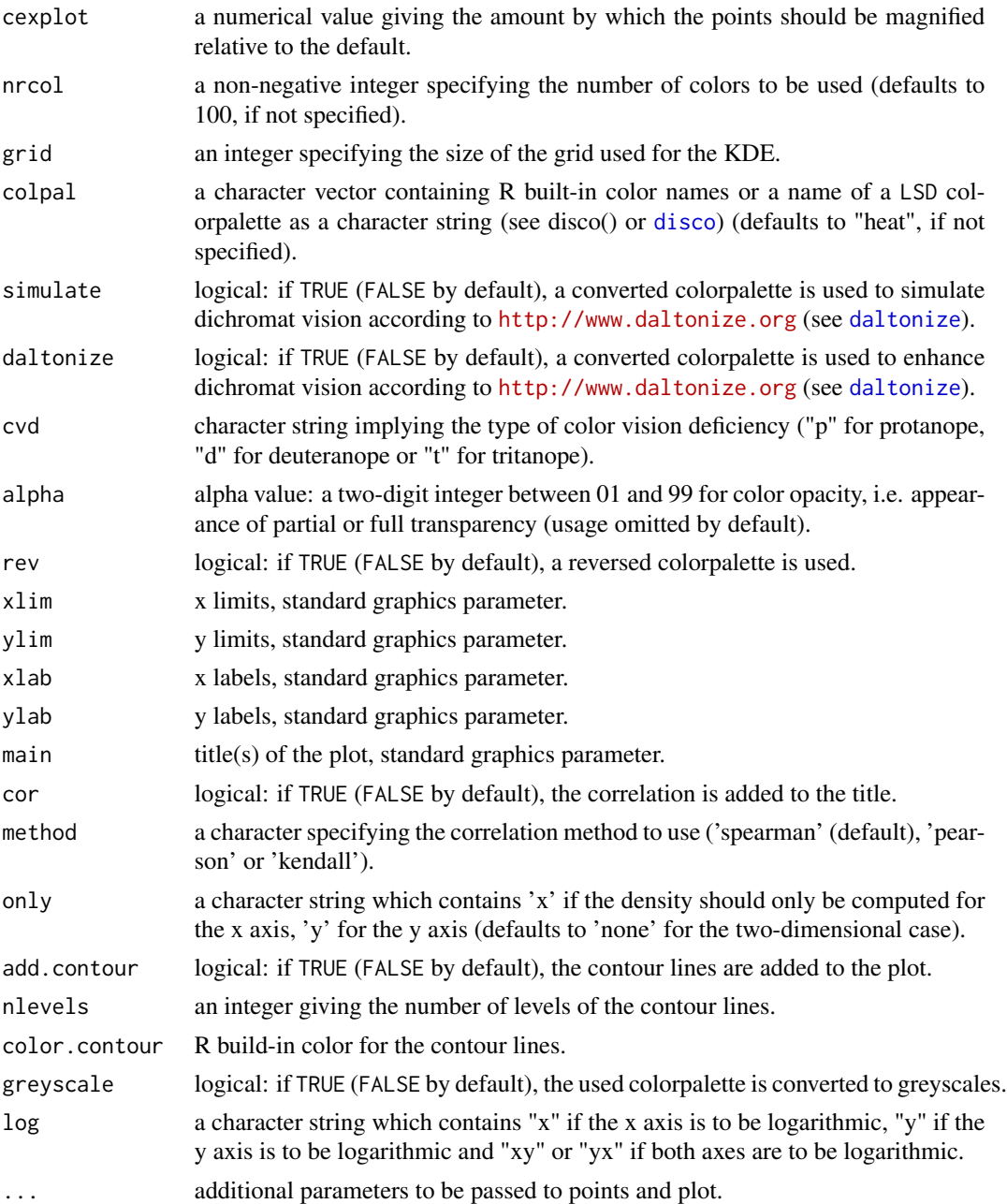

### Note

Two-Dimensional Kernel Density Estimation adapted and modified from Venables and Ripley's MASS package (see reference).

### Author(s)

Achim Tresch, Bjoern Schwalb

#### <span id="page-29-0"></span>References

Venables, W. N. and Ripley, B. D. (2002) *Modern Applied Statistics with S.* Fourth edition. Springer.

#### See Also

[comparisonplot](#page-6-1), [demotour](#page-11-1), [disco](#page-13-1), [colorpalette](#page-5-1)

### Examples

```
points = 10^4x = c(rnorm(points/2),rnorm(points/2)+4)y = x + \text{norm}(points, sd=0.8)x = sign(x)*abs(x)*1.3heatscatter(x,y)
heatscatter(x,y,colpal="bl2gr2rd",main="bl2gr2rd",cor=FALSE)
heatscatter(x,y,cor=FALSE,add.contour=TRUE,color.contour="red",greyscale=TRUE)
heatscatter(x,y,colpal="spectral",cor=FALSE,add.contour=TRUE)
```
heatscatterpoints *A colored scatterplot based on a two-dimensional Kernel Density Estimation (add to an existing plot)*

#### Description

Visualize two dimensional data in a three dimensional fashion facilitating a color encoded Kernel Density Estimation (add to an existing plot).

#### Usage

```
heatscatterpoints(
  x,
 y,
 pch = 19,
 cexplot = 0.5,
 nrcol = 30,
  grid = 100,colpal = "heat",simulate = FALSE,
  daltonize = FALSE,
  cvd = "p",alpha = NULL,
  rev = FALSE,xlim = NULL,ylim = NULL,
```
### <span id="page-30-0"></span>heatscatterpoints 31

```
only = "none",add.contour = FALSE,
 nlevels = 10,
 color.contour = "black",
 greyscale = FALSE,
 \log = "",
  ...
\mathcal{L}
```
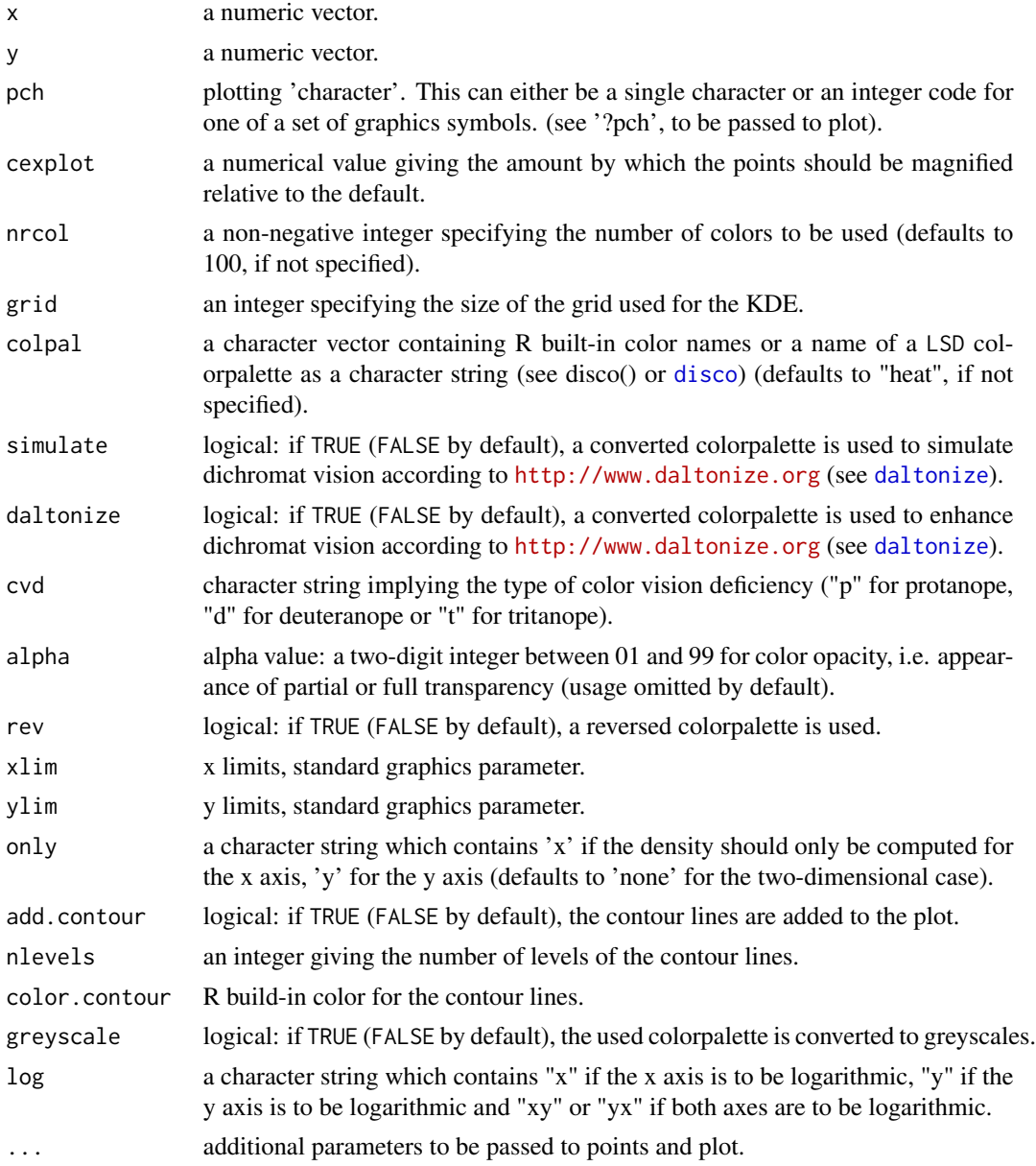

### <span id="page-31-0"></span>Note

Two-Dimensional Kernel Density Estimation adapted and modified from Venables and Ripley's MASS package (see reference).

### Author(s)

Bjoern Schwalb

### References

Venables, W. N. and Ripley, B. D. (2002) *Modern Applied Statistics with S.* Fourth edition. Springer.

### See Also

[comparisonplot](#page-6-1), [demotour](#page-11-1), [disco](#page-13-1), [colorpalette](#page-5-1)

#### Examples

```
points = 10^4x = c(rnorm(points/2), rnorm(points/2)+4)y = x + \text{norm}(points, sd=0.8)x = sign(x)*abs(x)*1.3plot.new()
plot.window(xlim = c(-5, 15), ylim = c(-4, 8))heatscatterpoints(x,y,add.contour=TRUE,color.contour="green",greyscale=TRUE)
axis(1)
axis(2)
box()
```
homer *homer*

#### Description

Homer Simpson as a list!

#### Usage

homer

### Format

This list contains 31 character vectors of length 22 encoding Homer Simpson.

<span id="page-32-0"></span>

Create circles for visualizing overlaps between up to 4 datasets.

### Usage

```
intersphere(
 data,
 colors = NULL,
 alpha = 25,
 cex = 1,
 expand.circles = 1,
 expand.lims = 1.5,
 main = "intersphere: overlap diagram",
 onlySets = seq(length(data), 2, by = -1))
```
### Arguments

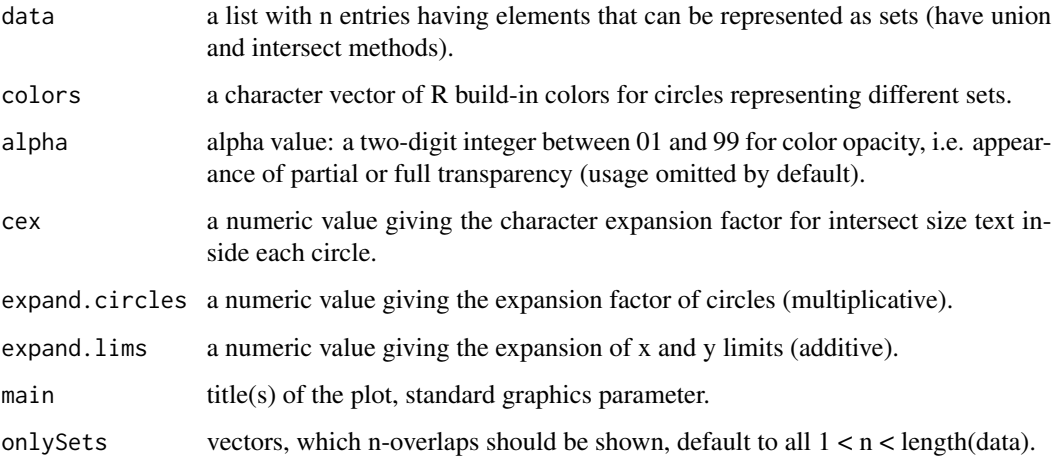

### Author(s)

Sebastian Duemcke, Bjoern Schwalb

### See Also

[demotour](#page-11-1), [disco](#page-13-1), [colorpalette](#page-5-1)

### Examples

```
data = list("A" = sample(1:200,100),
"B" = sample(1:200,150),
"C" = sample(1:200,50))
intersphere(data,colors = c("orange","skyblue","green"))
data = list("A" = sample(1:200,100),
"B" = sample(1:200,150),
"C" = sample(1:200,50),
"D" = sample(1:200,75))
colors = c("orange","skyblue","green","purple")
intersphere(data,colors,expand.circles = 0.5,expand.lims = 0.5)
```
linesplot *One-dimensional scatterplot*

### Description

Visualize one-dimensional data in its every detail.

### Usage

```
linesplot(
  x,
  labels = NULL,
  col = "black",cols = NULL,alpha = 25,
  xlim = NULL,ylim = NULL,
  xlab = NULL,
 ylab = ",
  \text{las} = 1,outline = TRUE,
  cexbox = 0.6,
  addboxes = FALSE,
  border = "black",
  range = 1.5,
  1wd = 1.5,
 main = "LSD.linesplot",
  ...
\mathcal{L}
```
<span id="page-33-0"></span>

#### <span id="page-34-0"></span>linesplot 35

### Arguments

![](_page_34_Picture_162.jpeg)

### Author(s)

Bjoern Schwalb

### See Also

[demotour](#page-11-1), [disco](#page-13-1), [colorpalette](#page-5-1)

### Examples

```
l = list()for (i in 1:10\}[[[i]] = rnorm(100,sqrt(i^2.5),1+i/2)}
```
linesplot(l,alpha=25,border="darkred",addboxes = TRUE,outline=FALSE)

<span id="page-35-0"></span>

Piecharts at arbitrary position and radii.

### Usage

```
LSD.pie(
  props,
  x = 0,
  y = 0,
  radius = 1,
  colpal = "prgn",
  simulate = FALSE,
  daltonize = FALSE,
  cvd = "p",edges = 1000,
  add = FALSE,
  xlim = c(-1, 1),ylim = c(-1, 1),main = "LSD.pie: piecharts",
  alpha = NULL,addPercent = FALSE,
  textcol = "black",
  clockwise = FALSE,
  init.angle = 0,
  labels = c(),
  cex = 1,
  cex.percentage = cex,
  border = NA,
  ...
)
```
![](_page_35_Picture_168.jpeg)

<span id="page-36-0"></span>![](_page_36_Picture_223.jpeg)

![](_page_36_Picture_224.jpeg)

### Author(s)

Bjoern Schwalb, Carina Demel

### See Also

[demotour](#page-11-1), [disco](#page-13-1), [colorpalette](#page-5-1)

### Examples

```
emptyplot(xlim=c(1,9),ylim=c(1,9))
mtext(paste("LSD.pie: piecharts"),3,2,cex=1.25)
polygon(c(4,2,4,7,8),c(4,8,4,2,8))
LSD.pie(sample(1:50,5),4,4,add=TRUE,radius=2,colpal="prgn",alpha=75)
LSD.pie(sample(1:50,5),2,8,add=TRUE,colpal="prgn",alpha=75)
LSD.pie(sample(1:50,5),8,8,add=TRUE,colpal="prgn",alpha=75)
LSD.pie(sample(1:50,5),7,2,add=TRUE,colpal="prgn",alpha=75)
```
<span id="page-37-0"></span>

Interpolate rows of a matrix to yield a smooth transitions.

#### Usage

```
makemovie(input, timepoints = NULL, timestep = 1, motionline = NULL)
```
#### Arguments

![](_page_37_Picture_119.jpeg)

#### Author(s)

Achim Tresch, Bjoern Schwalb

### See Also

[clusterplot](#page-3-1), [align](#page-1-1), [demotour](#page-11-1)

#### Examples

```
len = 10
x = sin(seq(\emptyset, 2*pi, length=len*2))fun = function(){n=sample(1:len,1);return(x[n:(n+len-1)])}
input = t(replicate(7,fun(),simplify=TRUE))
input = input + rnorm(length(input))/2
par(mfrow=c(1,2))
plotmatrix(input,main="original",cols=1:7,type="o")
mov = makemovie(input,timestep=0.2)
plotmatrix(mov,main="interpolated",cols=1:7,type="o")
```
<span id="page-38-0"></span>Depict a numeric matrix or list utilizing the underlying mean and standard deviation estimates of one dimension in a color encoded fashion.

#### Usage

```
msdplot(
  input,
  label = NULL,at = NULL,xlim = NULL,
  ylim = NULL,
  xlab = "",
  ylab = \binom{m}{y},
  main = "msdplot",
  xaxt = "s",xlabels = NULL,
  \text{las} = 1,
  separate = TRUE,
  size = TRUE,
  col = "darkgreen",
  bars = TRUE,alpha = 50,
  ...
\mathcal{L}
```
![](_page_38_Picture_164.jpeg)

<span id="page-39-0"></span>![](_page_39_Picture_151.jpeg)

### Author(s)

Bjoern Schwalb

#### See Also

[comparisonplot](#page-6-1), [demotour](#page-11-1), [disco](#page-13-1), [colorpalette](#page-5-1)

#### Examples

```
at = c(2, 4, 8, 16, 32)clus = matrix(rnorm(500, sd=0.5), ncol=5)batch = sample(c(-8, -6, -4, -2), 100, replace = TRUE)clus = clus + cbind(0, 0.25 \star \text{batch}, 0.5 \star \text{batch}, 0.75 \star \text{batch}, \text{batch})clus = clus - clus[,1]clus = t(t(clus) * c(0, 0.1, 0.25, 0.5, 1))labs = paste("cluster",kmeans(clus,4)$cluster)
colpal = c("darkgreen","darkblue","darkred","black")
msdplot(clus,labs,at,separate=FALSE,col=colpal,alpha=25,xlabels=at)
```

```
msdplot(clus,labs,at,col=colpal,alpha=50,xlabels=at)
```
plotit *Plotting wrapper function to plot plots in printable quality and all kinds of formats*

### Description

Plotting wrapper function to save plots in R as "pdf", "ps", "jpeg", "png", "bmp" or "tiff".

plotit that the set of the set of the set of the set of the set of the set of the set of the set of the set of the set of the set of the set of the set of the set of the set of the set of the set of the set of the set of t

### Usage

```
plotit(
  filename,
  sw = 1,sh = 1,
  sres = 1,
  plotsfkt,
  ww = 7,wh = 7,pointsize = 12,
  dev.pointsize = 8,
  paper = "special",
  quality = 100,
  units = "px",
  bg = "white",
  fileformat = "jpeg",
  saveit = FALSE,
  notinR = FALSE,
  addformat = NULL
\mathcal{L}
```
![](_page_40_Picture_177.jpeg)

#### Author(s)

Bjoern Schwalb

#### See Also

[demotour](#page-11-1), [disco](#page-13-1), [colorpalette](#page-5-1)

### Examples

data(homer)

```
plotsfkt = function(){
colpal = c("white","black","yellow","wheat3")
align(homer,colpal = colpal,main = "D'OH!",asp = 1,axes = FALSE)
}
# choose 'saveit = TRUE' for saving the plot in the specified fileformat #
# choose 'notinR = TRUE' to suppress plotting in R #
plotit("homer",sw = 2,sh = 2,sres = 2,plotsfkt,saveit = FALSE,notinR = FALSE,fileformat = "jpeg")
plotit("homer", sw = 2, sh = 2, sres = 2, plotsfkt, saveit = FALSE, notinR = FALSE, fileformat = "png")
plotit("homer",sw = 2,sh = 2,sres = 2,plotsfkt,saveit = FALSE,notinR = FALSE,fileformat = "bmp")
plotit("homer",sw = 2,sh = 2,sres = 2,plotsfkt,saveit = FALSE,notinR = FALSE,fileformat = "tiff")
plotit("homer",sw = 2,sh = 2,sres = 2,plotsfkt,saveit = FALSE,notinR = FALSE,fileformat = "ps")
plotit("homer",sw = 2,sh = 2,sres = 2,plotsfkt,saveit = FALSE,notinR = FALSE,fileformat = "pdf")
```
plotmatrix *Visualize two-dimensional data*

#### Description

Plot the rows of a matrix as lines along the cols.

#### Usage

```
plotmatrix(
  input,
  xlim = NULL,ylim = NULL,
  xlab = "",
 ylab = "",
 main = "plotmatrix",
  type = "1",
```
<span id="page-41-0"></span>

### <span id="page-42-0"></span>plotmatrix 43

```
1wd = 2,
at = NULL,xlabels = NULL,
ltys = NULL,
add = FALSE,cols = NULL,
...
```
### Arguments

 $\mathcal{L}$ 

![](_page_42_Picture_179.jpeg)

### Author(s)

Achim Tresch, Bjoern Schwalb

#### See Also

[clusterplot](#page-3-1), [demotour](#page-11-1), [disco](#page-13-1), [colorpalette](#page-5-1)

### Examples

```
len = 20
x = sin(seq(\emptyset, 2*pi, length=len*2))fun = function(){n=sample(1:len,1); return(x[n:(n+len-1)])}
input = t(replicate(7,fun(),simplify=TRUE))
input = input + rnorm(length(input))/2
```
plotmatrix(input,cols=1:7)

<span id="page-43-0"></span>seqs *seqs*

### Description

TATAbox containing DNA-sequences!

#### Usage

seqs

### Format

This list contains 20 character vectors of TATAbox containing DNA-sequences of length 30.

<span id="page-43-1"></span>singleclusterplot *Visualize two-dimensional data clusters (add to an existing plot)*

### Description

Depict a numeric matrix or list utilizing the underlying distribution quantiles of one dimension in a color encoded fashion (add to an existing plot).

### Usage

```
singleclusterplot(
  input,
  at = NULL,fromto = c(0.05, 0.95),
 colpal = "standardheat",
  simulate = FALSE,
 daltonize = FALSE,
 cvd = "p",nrcol = 25,
 outer.col = "lightgrey",
  rev = FALSE,
  alpha = NULL,
 quartiles.col = c("grey", "black", "grey"),
  add.quartiles = TRUE
\mathcal{E}
```
### <span id="page-44-0"></span>singleclusterplot 45

### Arguments

![](_page_44_Picture_212.jpeg)

#### Author(s)

Achim Tresch, Bjoern Schwalb

### See Also

[clusterplot](#page-3-1), [align](#page-1-1), [demotour](#page-11-1), [disco](#page-13-1), [colorpalette](#page-5-1)

### Examples

```
samples = 100
probes = 200
clus = matrix(rnorm(probes*samples,sd=1),ncol=probes)
```

```
clus = rbind(
t(t(clus)+sin(1:probes/10))+1:nrow(clus)/samples,
t(t(clus)+sin(pi/2+1:probes/10))+1:nrow(clus)/samples)
```

```
emptyplot(xlim = c(1,ncol(clus)), ylim = range(clus))
singleclusterplot(clus)
axis(1)
axis(2)
box()
```
<span id="page-45-1"></span><span id="page-45-0"></span>

Depict a numeric matrix or list utilizing the underlying distribution quantiles of one dimension in a color encoded fashion (add to an existing plot).

### Usage

```
singlefusionplot(
 x,
  y,
  fromto = c(0.05, 0.95),
  colpal = "standardheat",
  simulate = FALSE,
 daltonize = FALSE,
  cvd = "p",nrcol = 25,
 outer.col = "grey",
  rev = FALSE,alpha = NULL,
  quartiles.col = c("grey", "black", "grey"),
  add.quartiles = TRUE
\mathcal{L}
```
![](_page_45_Picture_198.jpeg)

### <span id="page-46-0"></span>singlemsdplot 47

![](_page_46_Picture_138.jpeg)

### Author(s)

Achim Tresch, Bjoern Schwalb

### See Also

[fusionplot](#page-17-1), [align](#page-1-1), [demotour](#page-11-1), [disco](#page-13-1), [colorpalette](#page-5-1)

### Examples

```
x = 1:1000/300
y = rnorm(1000) + sin(2*x)*3emptyplot(xlim = range(x), ylim = range(y))singlefusionplot(x,y,colpal = "ylgnbu")
axis(1)
axis(2)
box()
```
singlemsdplot *Visualize two-dimensional data clusters (add to an existing plot)*

### Description

Depict a numeric matrix or list utilizing the underlying mean and standard deviation estimates of one dimension in a color encoded fashion (add to an existing plot).

### Usage

```
singlemsdplot(
  input,
  col = "darkgreen",
 alpha = 50,
 bars = TRUE,
 length = 0.25,
  at = NULL)
```
#### <span id="page-47-0"></span>Arguments

![](_page_47_Picture_136.jpeg)

### Author(s)

Bjoern Schwalb

### See Also

[comparisonplot](#page-6-1), [demotour](#page-11-1), [disco](#page-13-1), [colorpalette](#page-5-1)

### Examples

```
samples = 100
probes = 200
clus = matrix(rnorm(probes*samples,sd=1),ncol=probes)
clus = rbind(t(t(clus)+sin(1:probes/10))+1:nrow(clus)/samples,
t(t(clus)+sin(pi/2+1:probes/10))+1:nrow(clus)/samples)
emptyplot(xlim = c(1,ncol(clus)),ylim = range(clus))
singlemsdplot(clus)
axis(1)
axis(2)
box()
```
### webdesign *Colored rectangular grid*

### Description

Adds a colored rectangular grid to an existing plot.

#### Usage

```
webdesign(xlim, ylim, colpal = "rdbu", xlabels = NULL, ylabels = NULL, ...)
```
### <span id="page-48-0"></span>windowxy 49

#### Arguments

![](_page_48_Picture_145.jpeg)

### Author(s)

Bjoern Schwalb

### See Also

[demotour](#page-11-1), [disco](#page-13-1), [colorpalette](#page-5-1)

### Examples

```
emptyplot(c(-5,5),c(-5,5))
labels = c("2 fold","4 fold","8 fold")
webdesign(c(-5,5),c(-5,5),lty = 2,xlabels = labels,ylabels = labels)
```
windowxy *Factorization of the number of windows for plots with device partitions*

#### Description

Create a factorization of the number of windows for plots with device partitions to be used in  $par(mfrow = ...).$ 

### Usage

```
windowxy(nrwin = 1)
```
#### Arguments

nrwin a non-negative integer specifying the number of windows.

### Author(s)

Bjoern Schwalb

### See Also

[demotour](#page-11-1)

50 windowxy

### Examples

windowxy(20)

# <span id="page-50-0"></span>Index

∗Topic Venn intersphere , [33](#page-32-0) ∗Topic alignment align , [2](#page-1-0) ∗Topic alpha colorpalette , [6](#page-5-0) disco , [14](#page-13-0) ∗Topic barplot comparisonplot , [7](#page-6-0) heatbarplot , [20](#page-19-0) ∗Topic bmp plotit , [40](#page-39-0) ∗Topic boxplotlike linesplot , [34](#page-33-0) ∗Topic boxplot heatboxplot , [21](#page-20-0) ∗Topic clusterplot demotour , [12](#page-11-0) ∗Topic cluster clusterplot , [4](#page-3-0) fusionplot , [18](#page-17-0) singleclusterplot , [44](#page-43-0) singlefusionplot , [46](#page-45-0) ∗Topic colorblind daltonize , [11](#page-10-0) ∗Topic colorpalette demotour , [12](#page-11-0) ∗Topic color colorpalette , [6](#page-5-0) complementarycolor , [9](#page-8-0) convertcolor , [10](#page-9-0) convertgrey , [10](#page-9-0) disco , [14](#page-13-0) distinctcolors , [15](#page-14-0) ∗Topic daltonize daltonize , [11](#page-10-0) demotour , [12](#page-11-0) ∗Topic dataset homer , [32](#page-31-0)

seqs , [44](#page-43-0) ∗Topic density densitylane, [13](#page-12-0) ∗Topic disco demotour , [12](#page-11-0) ∗Topic empty emptyplot , [17](#page-16-0) ∗Topic factorization windowxy , [49](#page-48-0) ∗Topic greyscale convertgrey , [10](#page-9-0) ∗Topic grid webdesign, [48](#page-47-0) ∗Topic heatcolors heatpairs , [25](#page-24-0) heatscatter, [28](#page-27-0) heatscatterpoints , [30](#page-29-0) ∗Topic heatscatter demotour , [12](#page-11-0) ∗Topic histogram heathist, [23](#page-22-0) ∗Topic intersphere intersphere , [33](#page-32-0) ∗Topic jpeg plotit , [40](#page-39-0) ∗Topic matrix makemovie, [38](#page-37-0) plotmatrix , [42](#page-41-0) ∗Topic mean msdplot, [39](#page-38-0) singlemsdplot , [47](#page-46-0) ∗Topic pdf plotit , [40](#page-39-0) ∗Topic pie LSD.pie, [36](#page-35-0) ∗Topic plotting emptyplot , [17](#page-16-0) ∗Topic plot plotit , [40](#page-39-0)

```
∗Topic png
    plotit, 40
∗Topic ps
    plotit, 40
∗Topic region
    emptyplot, 17
∗Topic scatterplot
    comparisonplot, 7
    ellipsescatter, 16
    heatpairs, 25
    heatscatter, 28
    heatscatterpoints, 30
∗Topic sd
    msdplot, 39
    singlemsdplot, 47
∗Topic sequence
    align, 2
∗Topic tiff
    plotit, 40
∗Topic web
    webdesign, 48
align, 2, 5, 8, 19, 38, 45, 47
clusterplot, 3, 4, 12, 38, 43, 45
colorpalette, 3, 5, 6, 8–12, 14, 15, 17, 19,
         21, 23, 25, 27, 30, 32, 33, 35, 37, 40,
         42, 43, 45, 47–49
comparisonplot, 7, 14, 21, 23, 25, 27, 30, 32,
         40, 48
complementarycolor, 9
convertcolor, 10
convertgrey, 10
cplot (comparisonplot), 7
daltonize, 3, 5, 6, 8, 11, 12, 13, 15, 19, 20,
         22, 24, 26, 29, 31, 37, 45, 46
demotour, 3, 5, 7–12, 12, 14, 15, 17, 19, 21,
         23, 25, 27, 30, 32, 33, 35, 37, 38, 40,
         42, 43, 45, 47–49
densitylane, 13
disco, 3, 5–14, 14, 15, 17, 19–27, 29–33,
         35–37, 40, 42, 43, 45–49
display.colorpalette (disco), 14
distinctcolors, 15
ellipsescatter, 16
emptyplot, 17
fusionplot, 18, 47
```

```
heatbarplot, 20
heatboxplot, 21
heathist, 23
heatpairs, 25
heatscatter, 12, 28
heatscatterpoints, 30
homer, 32
intersphere, 33
linesplot, 34
LSD.align (align), 2
LSD.clusterplot (clusterplot), 4
LSD.colorpalette (colorpalette), 6
LSD.complementarycolor
        (complementarycolor), 9
LSD.convertcolor (convertcolor), 10
LSD.convertgrey (convertgrey), 10
LSD.daltonize (daltonize), 11
LSD.demotour (demotour), 12
LSD.densitylane (densitylane), 13
LSD.disco (disco), 14
LSD.display.colorpalette (disco), 14
LSD.distinctcolors (distinctcolors), 15
LSD.ellipsescatter (ellipsescatter), 16
LSD.emptyplot (emptyplot), 17
LSD.fusionplot (fusionplot), 18
LSD.heatbarplot (heatbarplot), 20
LSD.heatboxplot (heatboxplot), 21
LSD.heathist (heathist), 23
LSD.heatpairs (heatpairs), 25
LSD.heatscatter (heatscatter), 28
LSD.heatscatterpoints
        (heatscatterpoints), 30
LSD.intersphere (intersphere), 33
LSD.linesplot (linesplot), 34
LSD.makemovie (makemovie), 38
LSD.msdplot (msdplot), 39
LSD.pie, 36
LSD.plotit (plotit), 40
LSD.plotmatrix (plotmatrix), 42
LSD.singleclusterplot
        (singleclusterplot), 44
LSD.singlefusionplot
        (singlefusionplot), 46
LSD.singlemsdplot (singlemsdplot), 47
LSD.webdesign (webdesign), 48
LSD.windowxy (windowxy), 49
```
#### $I<sub>N</sub>DEX$  53

makemovie, [38](#page-37-0) msdplot, [39](#page-38-0)

plotit , [40](#page-39-0) plotmatrix , [42](#page-41-0)

seqs , [44](#page-43-0) singleclusterplot, [5](#page-4-0), [44](#page-43-0) singlefusionplot , *[19](#page-18-0)* , [46](#page-45-0) singlemsdplot , [47](#page-46-0)

webdesign , [48](#page-47-0) windowxy , [49](#page-48-0)